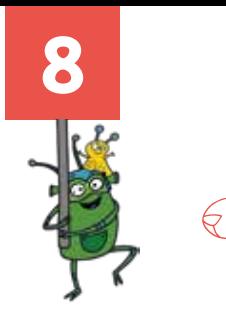

## *<sup>A</sup> Questioni di... legami*

*It-alieno vuole farti scoprire come si legano i verbi ai loro argomenti. Insieme alle tue compagne e ai tuoi compagni, osserva con attenzione queste frasi ed evidenzia in ciascuna di esse la parola che serve per collegare il verbo all'argomento.*

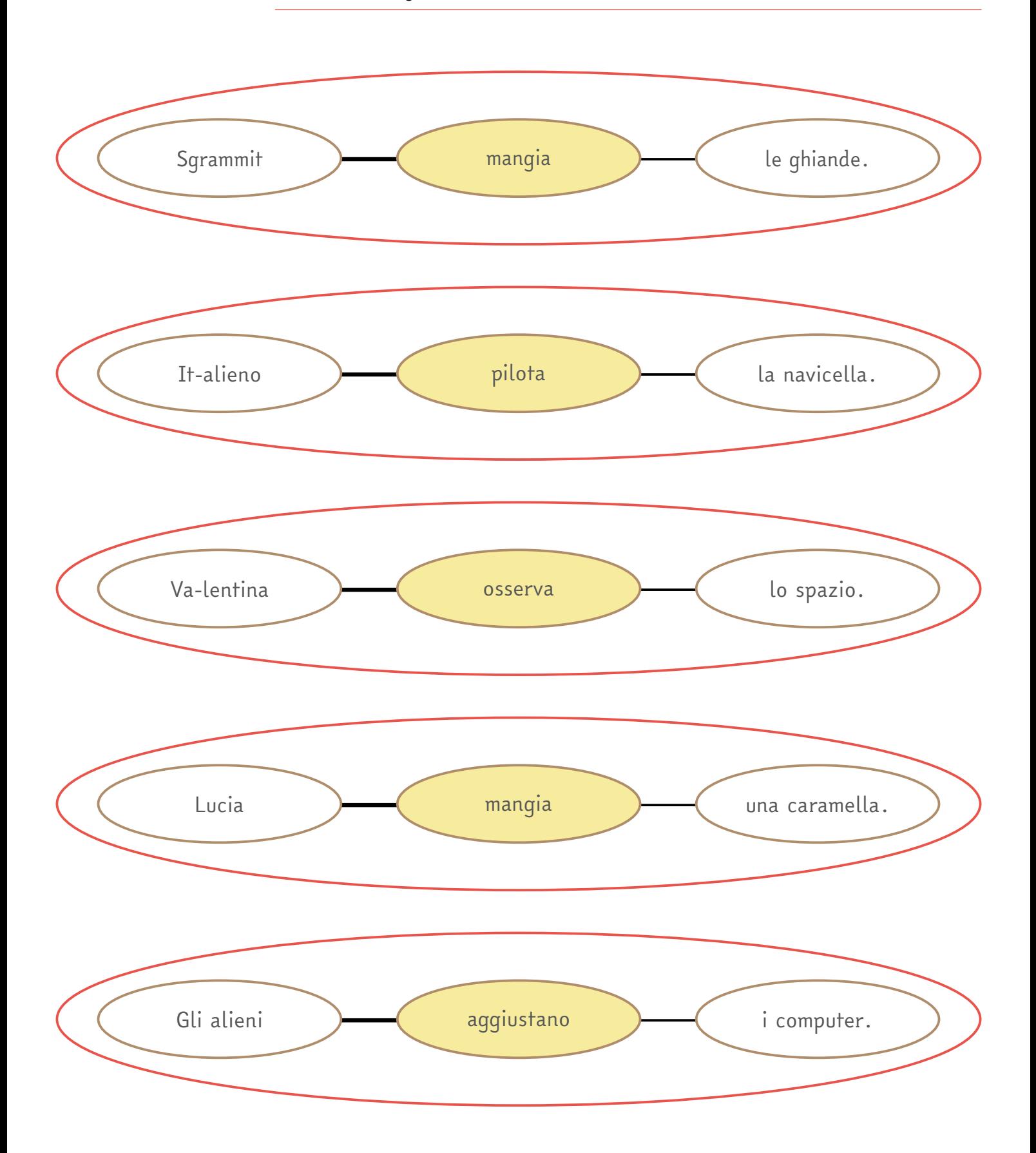

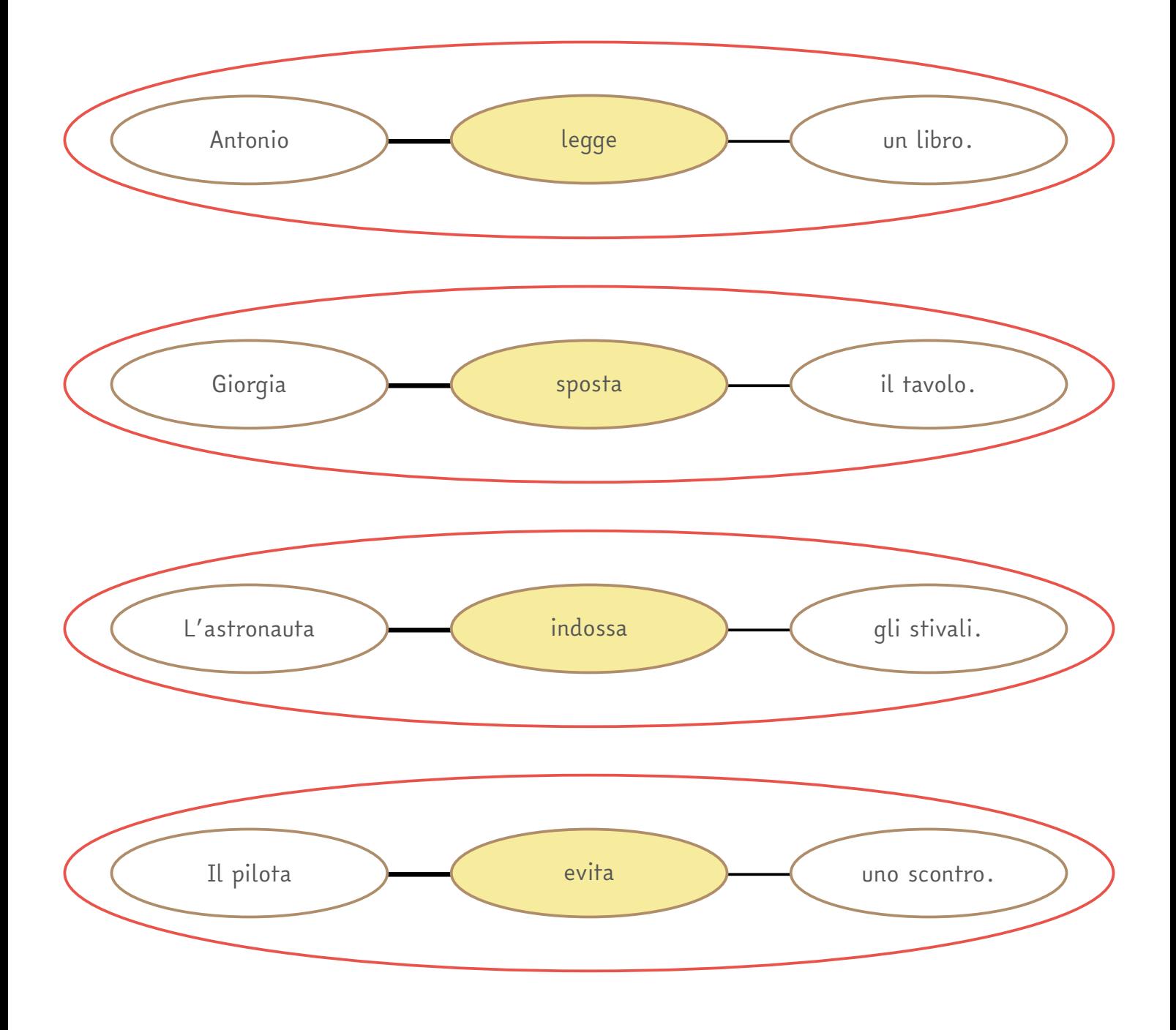

*Quali caratteristiche hanno le parole che avete evidenziato?* 

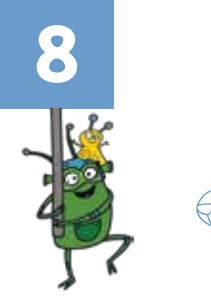

## *Questioni di... legami <sup>B</sup>*

*It-alieno vuole farti scoprire come si legano i verbi ai loro argomenti. Insieme alle tue compagne e ai tuoi compagni, osserva con attenzione queste frasi ed evidenzia in ciascuna di esse la parola che serve per collegare il verbo all'argomento.*

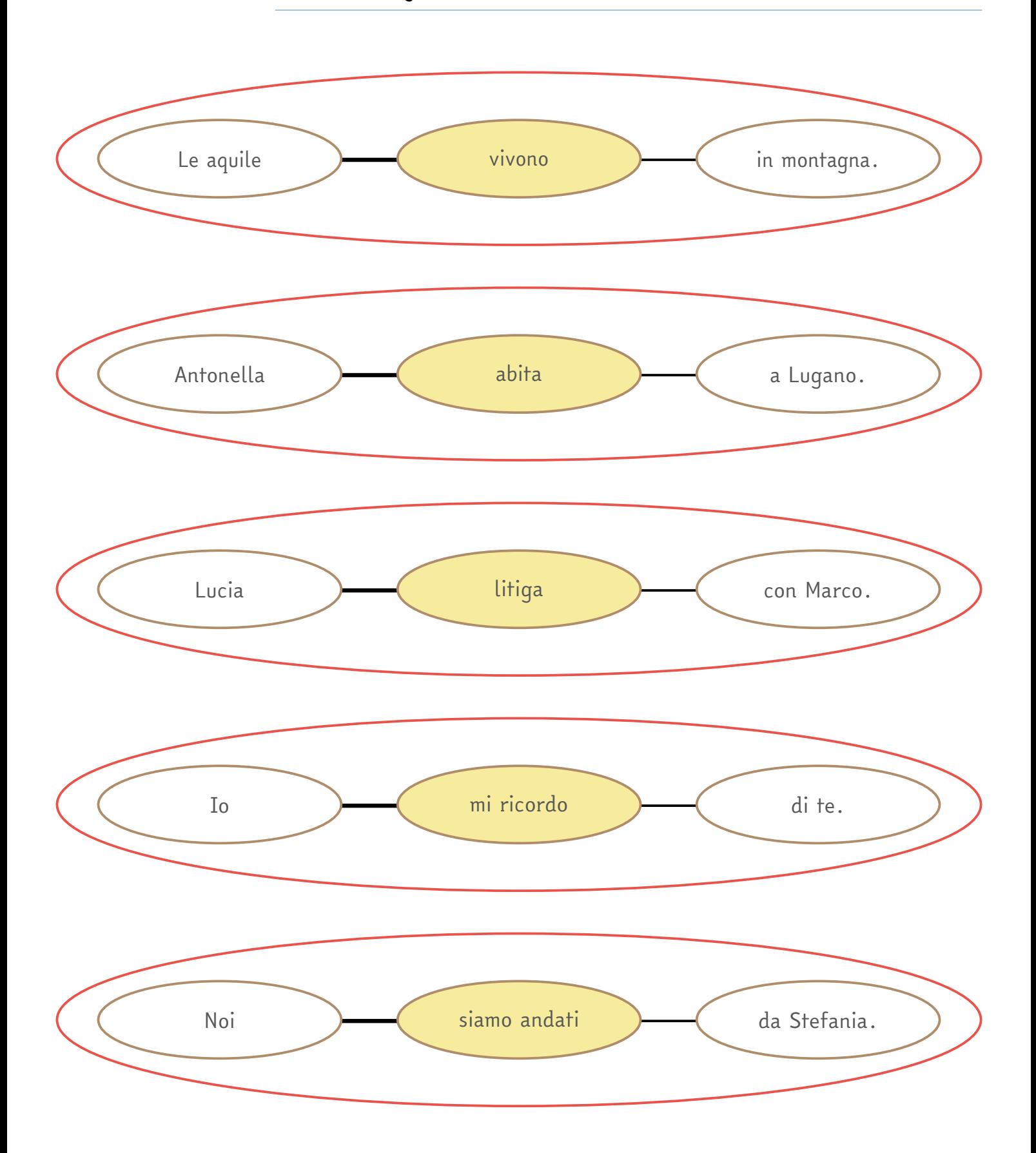

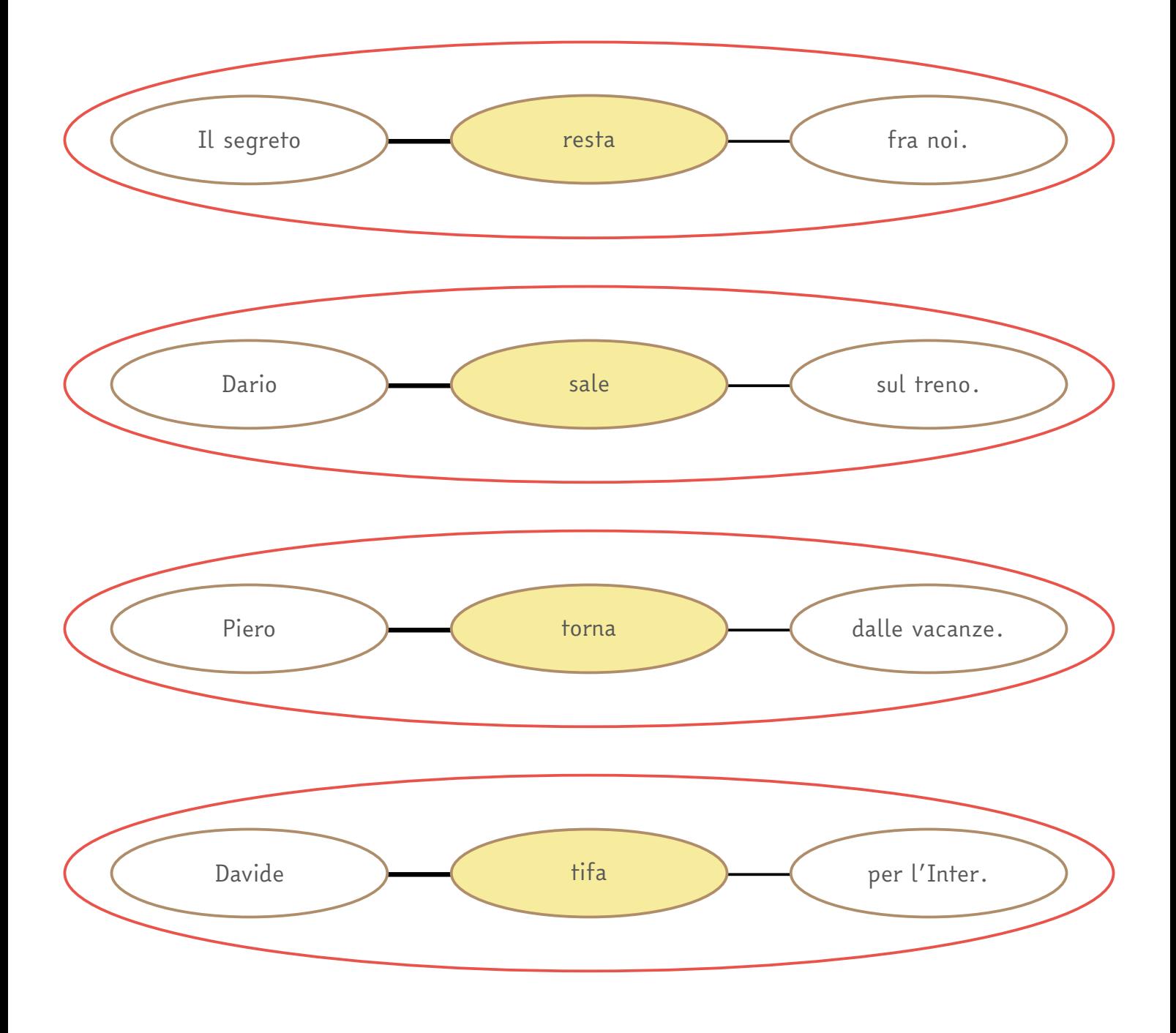

*Quali caratteristiche hanno le parole che avete evidenziato?* 

*Ora confrontate il vostro lavoro con quello dell'altro gruppo. Dapprima, trascrivete in questa tabella le parole che avete individuato.*

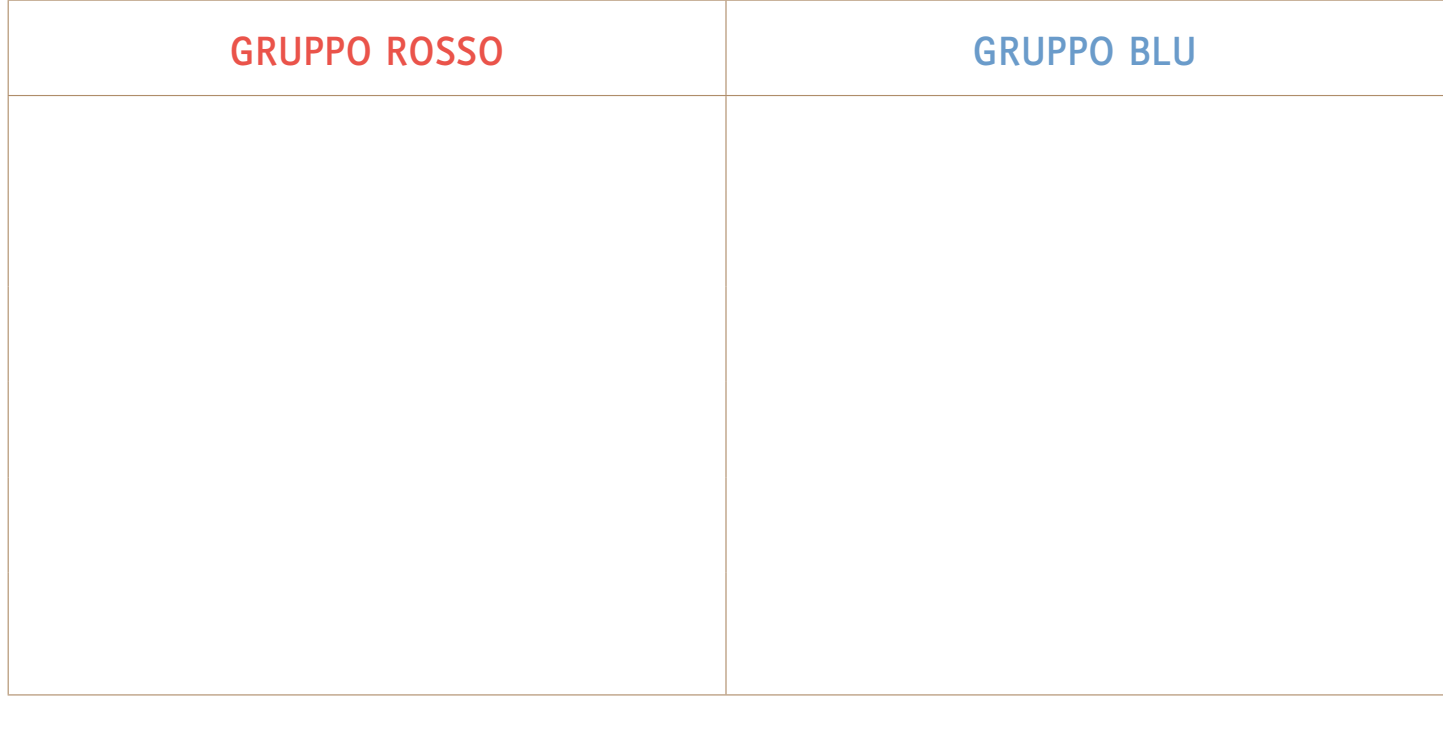

*Che cosa potete notare? Quali sono le differenze tra le parole individuate dal gruppo rosso e quelle individuate dal gruppo blu?*

*Nel gruppo rosso, le parole che collegano il verbo al suo argomento appartengono alla categoria* 

*degli ; nel gruppo blu, le parole che collegano il verbo* 

*al suo argomento appartengono alla categoria delle .*

*In grammatica, l'argomento che si collega al verbo come quelli del gruppo rosso è chiamato*

 *.*

*L'argomento che si collega al verbo come quelli del gruppo blu è chiamato .*

*Ora completa la frase seguente:*

 $\overline{a}$ 

 $\overline{a}$ 

Ho regalato un libro \_\_\_\_\_\_\_\_\_ Bianca.

*In casi come questo, l'argomento introdotto dalla parola che hai inserito si chiama* 

 *.*